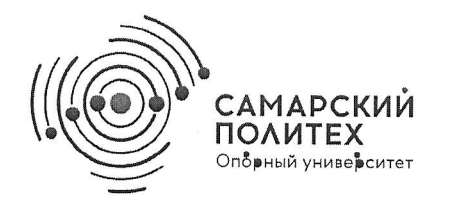

#### МИНОБРНАУКИ РОССИИ федеральное государственное бюджетное образовательное учреждение высшего образования «Самарский государственный технический университет» (ФГБОУ ВО «СамГТУ»)

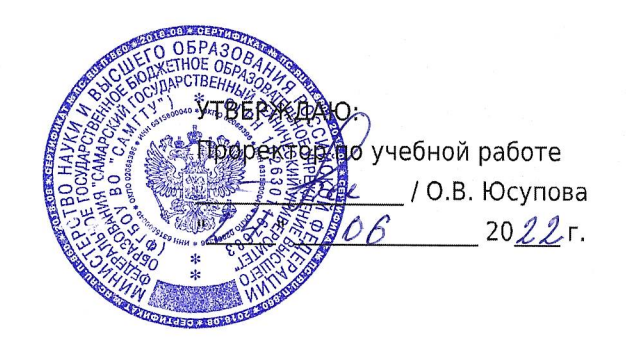

# РАБОЧАЯ ПРОГРАММА ДИСЦИПЛИНЫ (МОДУЛЯ)

### Б1.0.14 «Введение в информационные технологии»

Код и направление подготовки (специальность)

Направленность (профиль)

Квалификация

Форма обучения

Год начала подготовки

Институт / факультет

Выпускающая кафедра

Кафедра-разработчик

Объем дисциплины, ч. / з.е. Форма контроля (промежуточная аттестация)

33.05.01 Фармация

Фармация Провизор Очная 2023 Институт инженерно-экономического и гуманитарного образования

кафедра "Экономика и управление организацией"

кафедра "Информационно-измерительная техника"

 $144/4$ 

Зачет, Зачет с оценкой

#### Б1.0.14 «Введение в информационные технологии»

Рабочая программа дисциплины разработана в соответствии с требованиями ФГОС ВО по направлению подготовки (специальности) 33.05.01 Фармация, утвержденного приказом Министерства образования и науки РФ от № 27 марта 2018 г. №219 (№219 от 27.03.2018) и соответствующего учебного плана.

Разработчик РПД:

Заведующий кафедрой, кандидат технических наук. лоцент

(должность, степень, ученое звание)

Заведующий кафедрой

Е.Е Ярославкина

 $(OMO)$ 

 $\frac{1}{\sqrt{1-\frac{1}{2}}}$ 

Е.Е. Ярославкина, кандидат технических наук, доцент (ФИО, степень, ученое звание)

СОГЛАСОВАНО:

Председатель методического совета факультета / института (или учебнометодической комиссии)

Руководитель образовательной программы

Заведующий выпускающей кафедрой

П.Г Лабзина, кандидат педагогических наук, доцент

(ФИО, степень, ученое звание)

Ю.В. Первова, доктор медицинских наук, доцент (ФИО, степень, ученое звание)

А.В. Васильчиков, доктор

экономических наук, доцент (ФИО, степень, ученое звание)

# Содержание

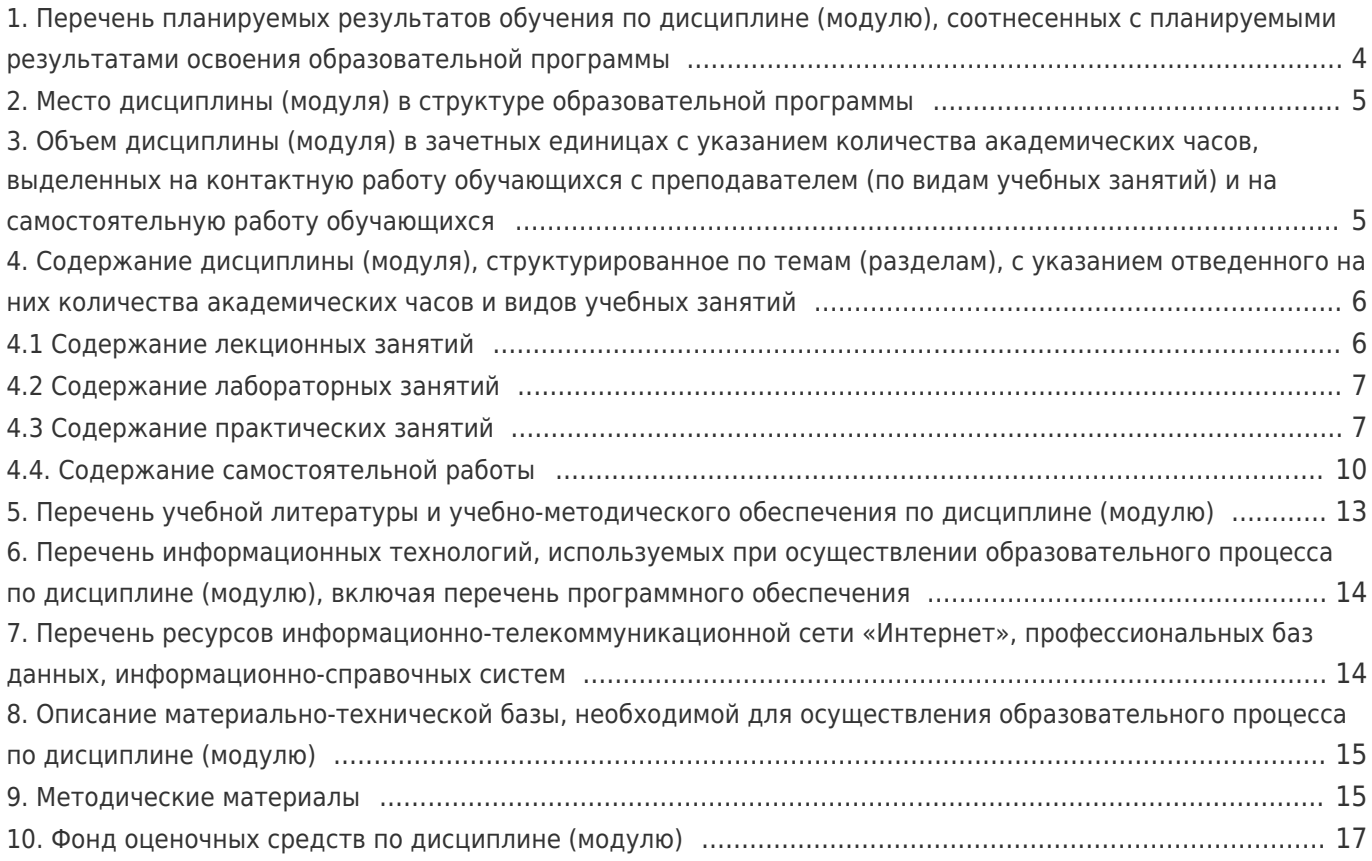

# 1. Перечень планируемых результатов обучения по дисциплине (модулю),<br>соотнесенных с планируемыми результатами освоения образовательной программы

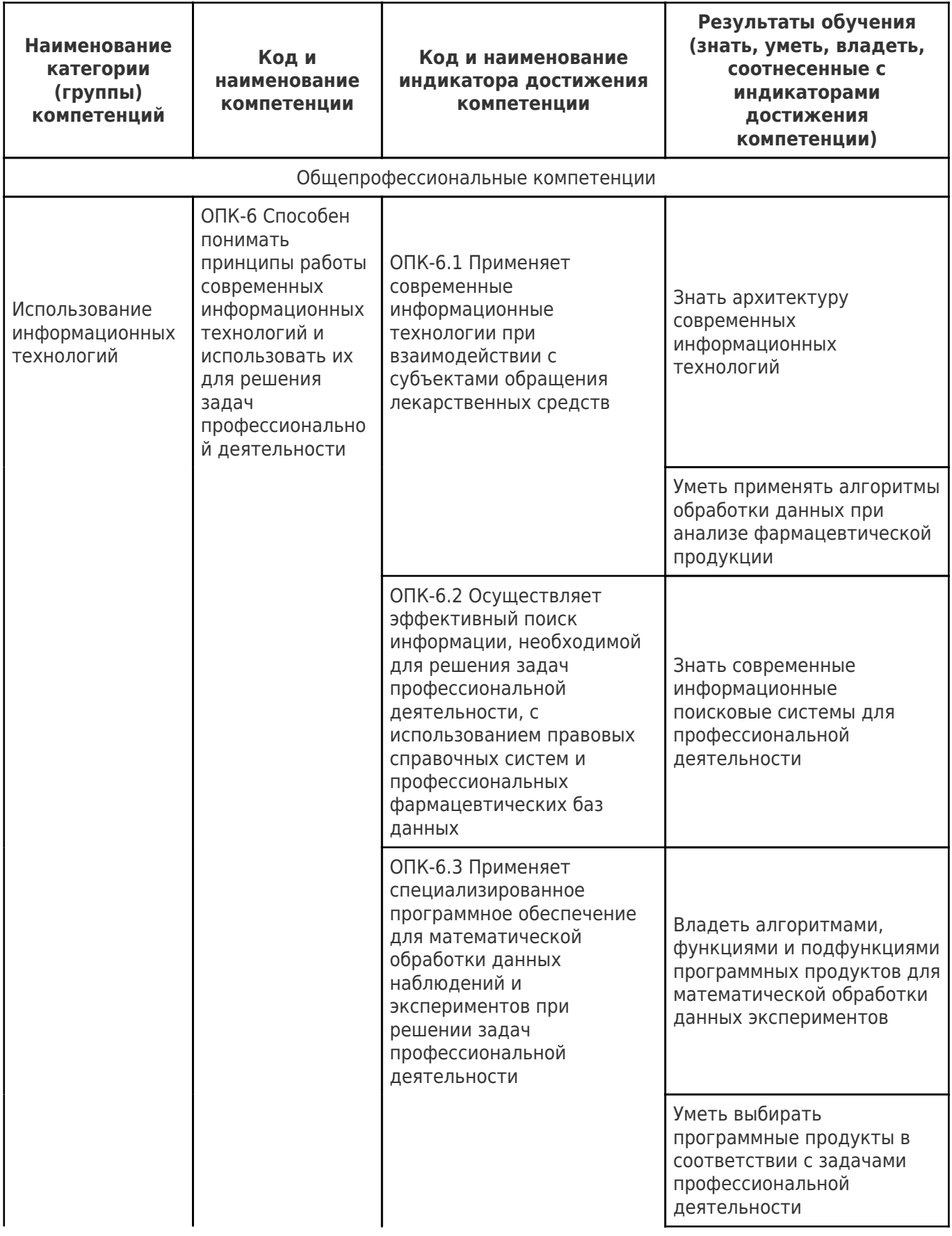

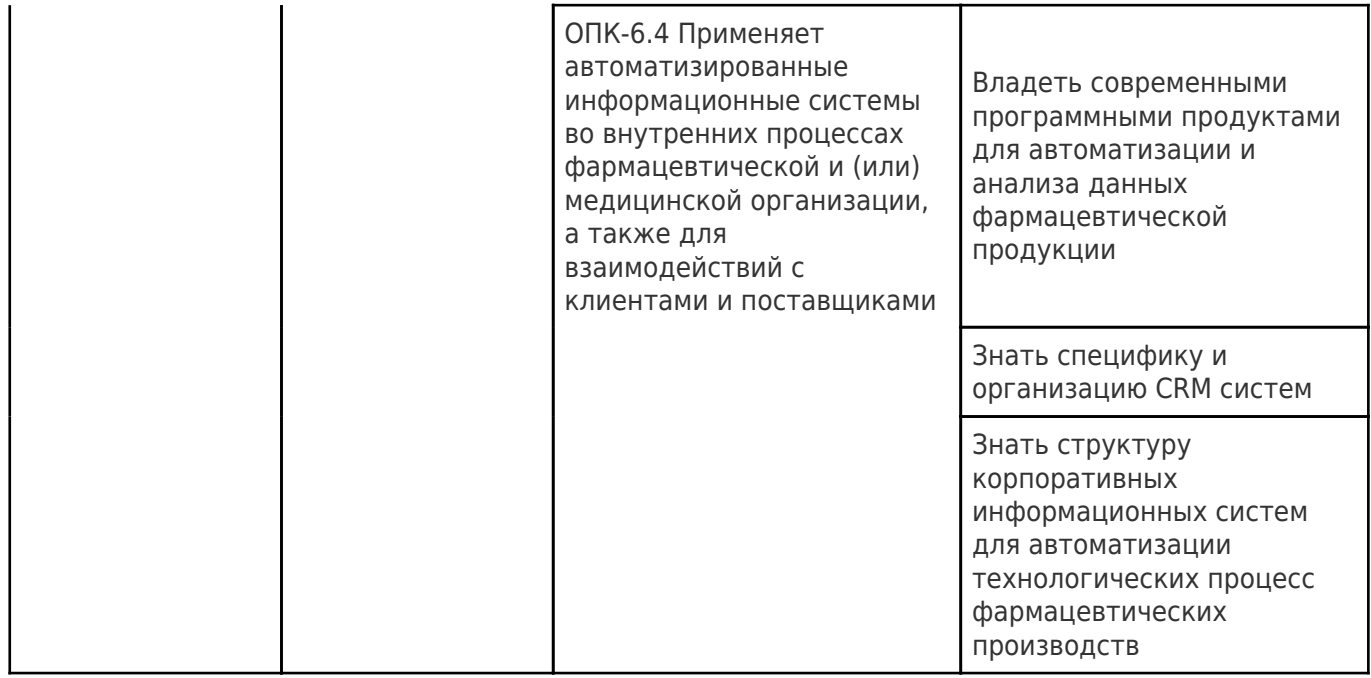

# **2. Место дисциплины (модуля) в структуре образовательной программы**

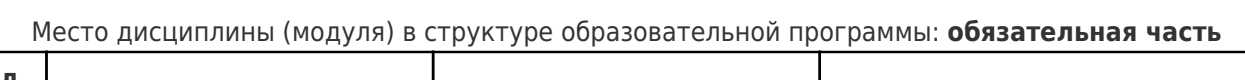

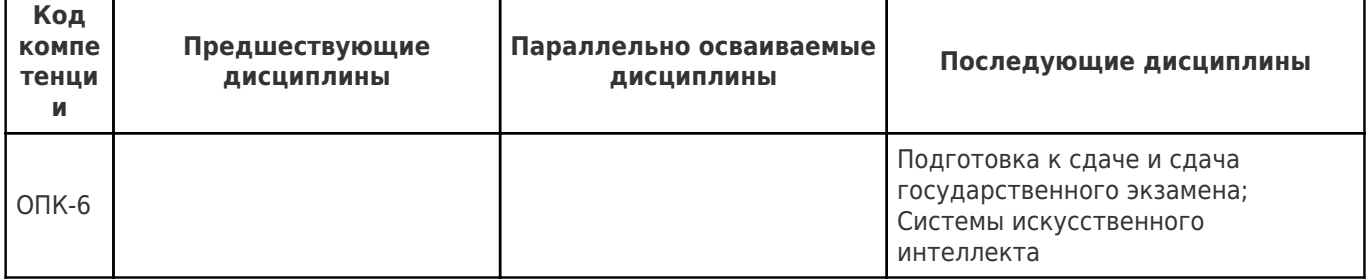

# **3. Объем дисциплины (модуля) в зачетных единицах с указанием количества академических часов, выделенных на контактную работу обучающихся с преподавателем (по видам учебных занятий) и на самостоятельную работу обучающихся**

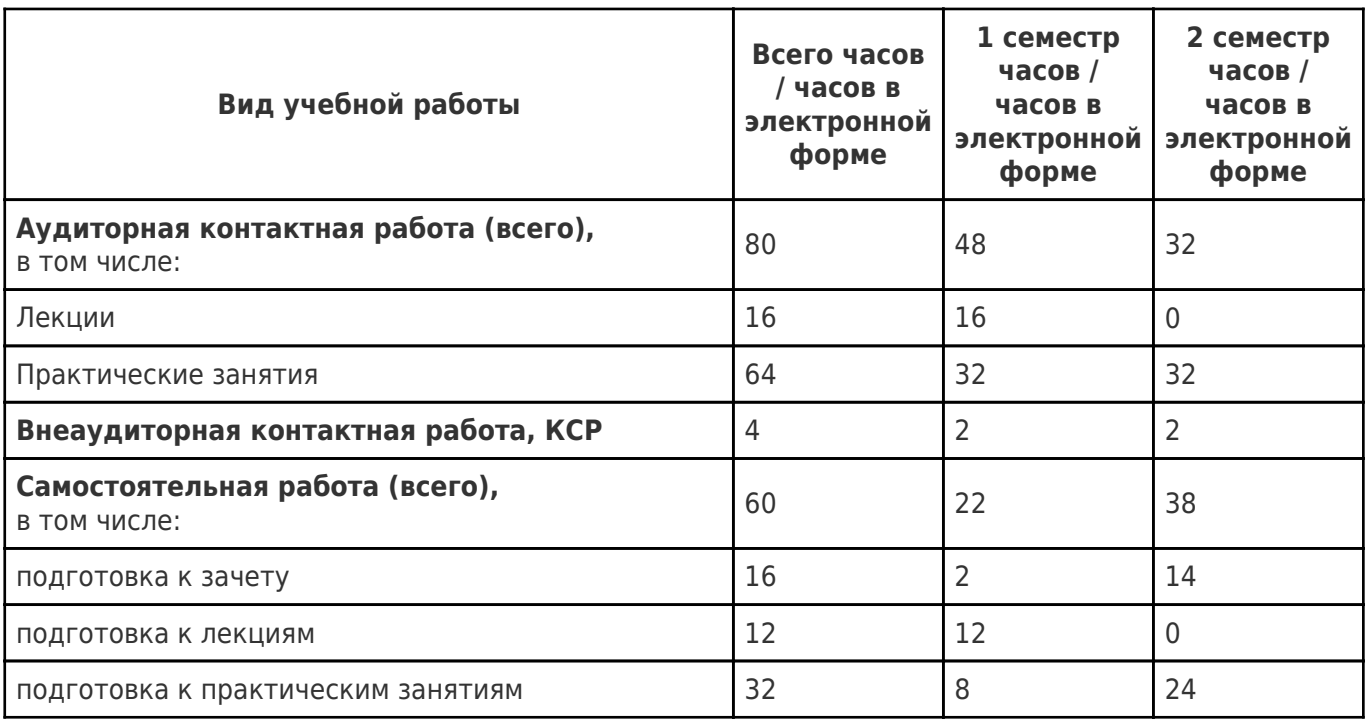

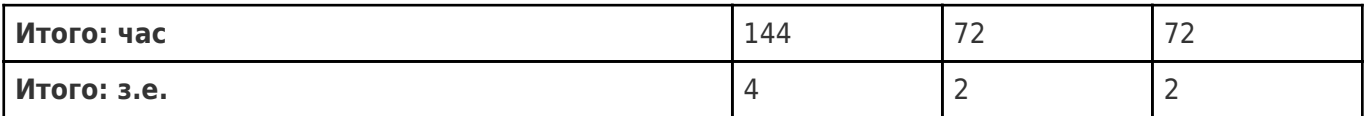

# **4. Содержание дисциплины (модуля), структурированное по темам (разделам), с указанием отведенного на них количества академических часов и видов учебных занятий**

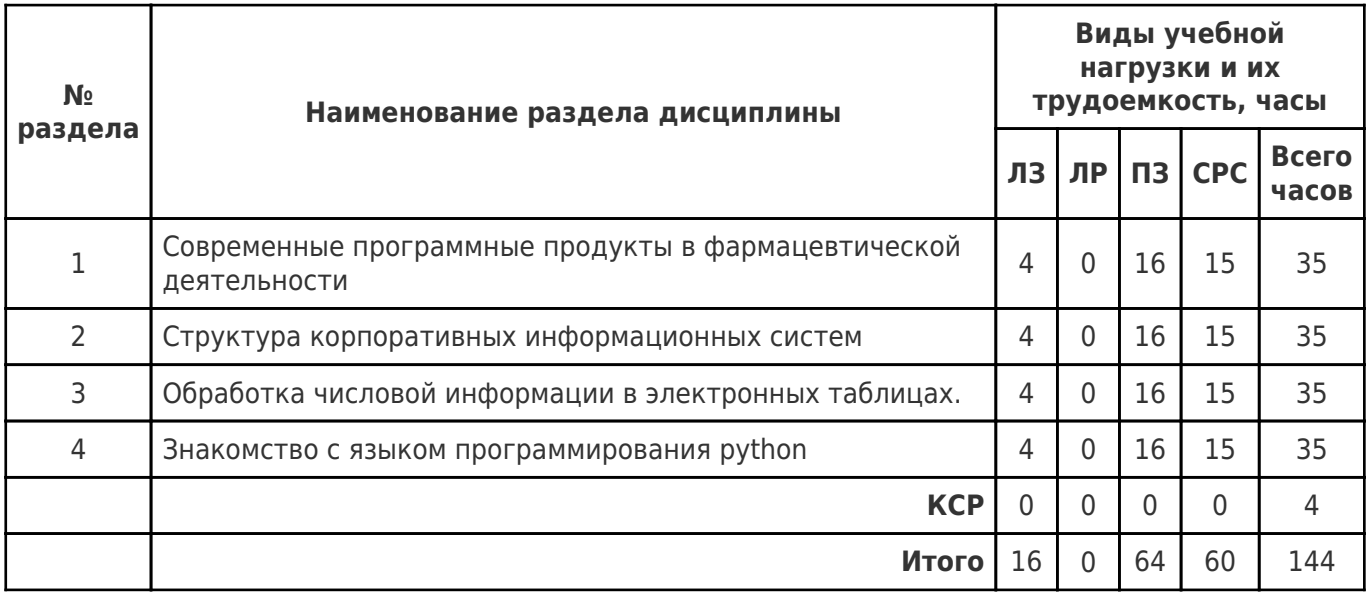

# **4.1 Содержание лекционных занятий**

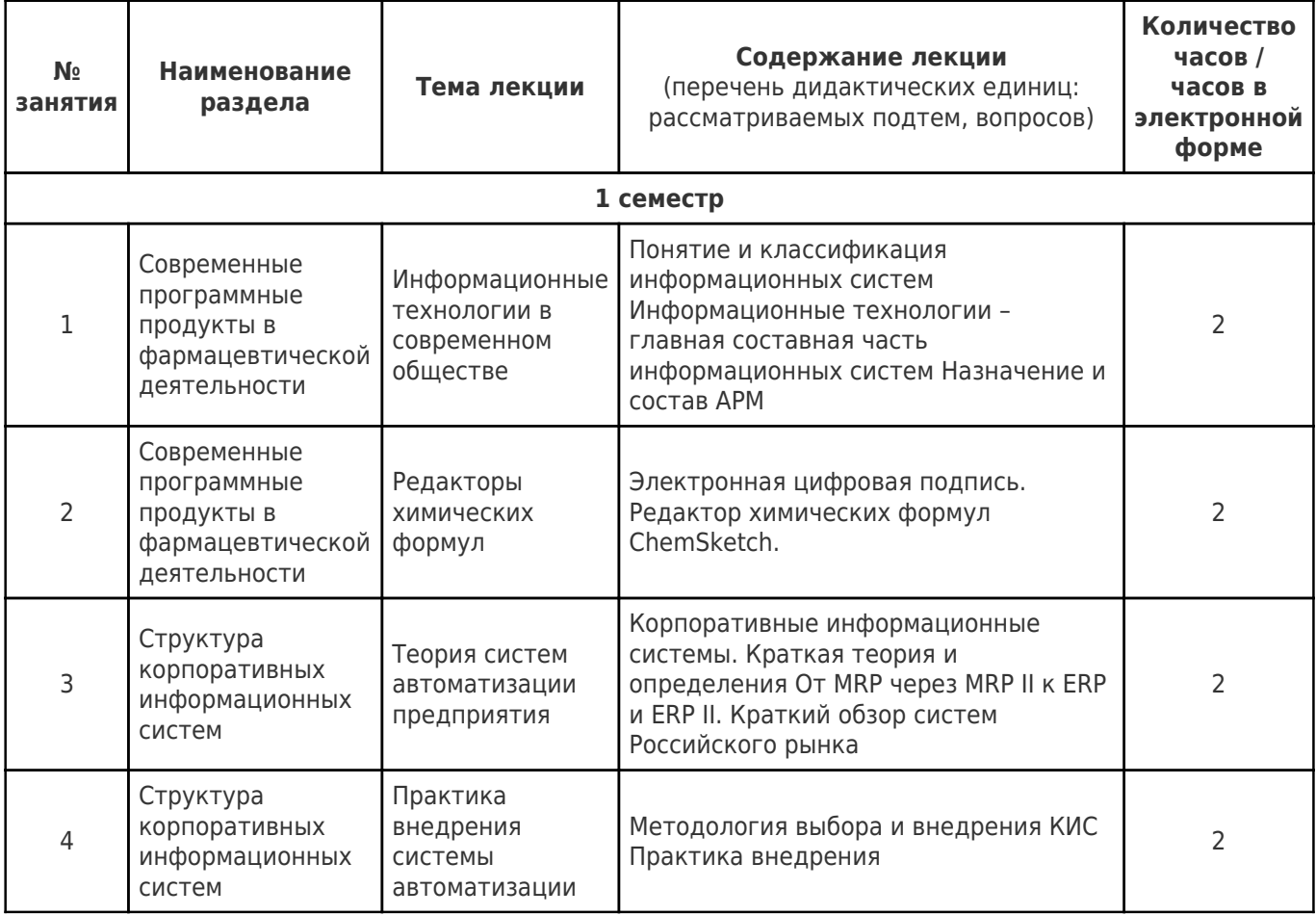

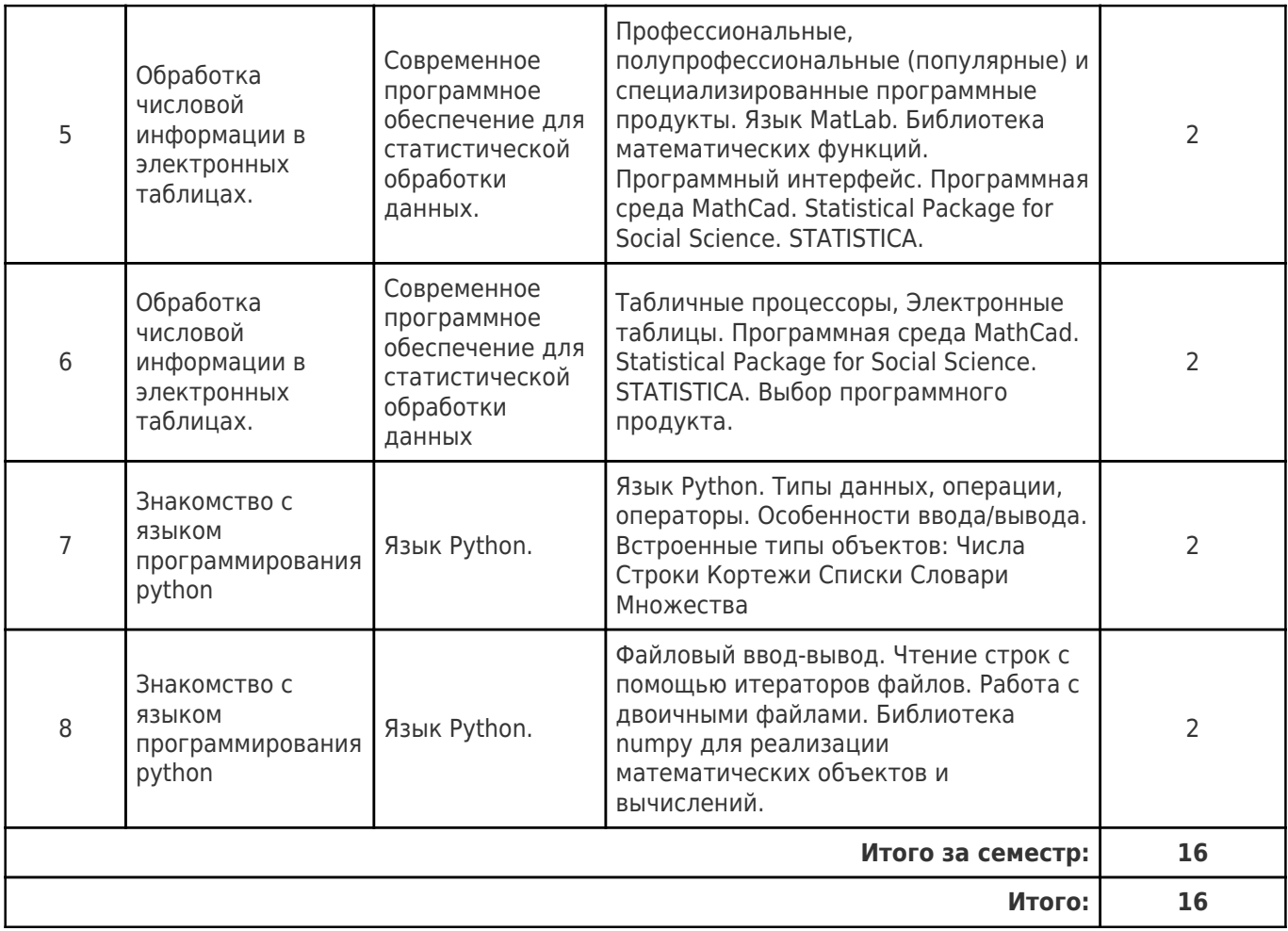

# **4.2 Содержание лабораторных занятий**

Учебные занятия не реализуются.

# **4.3 Содержание практических занятий**

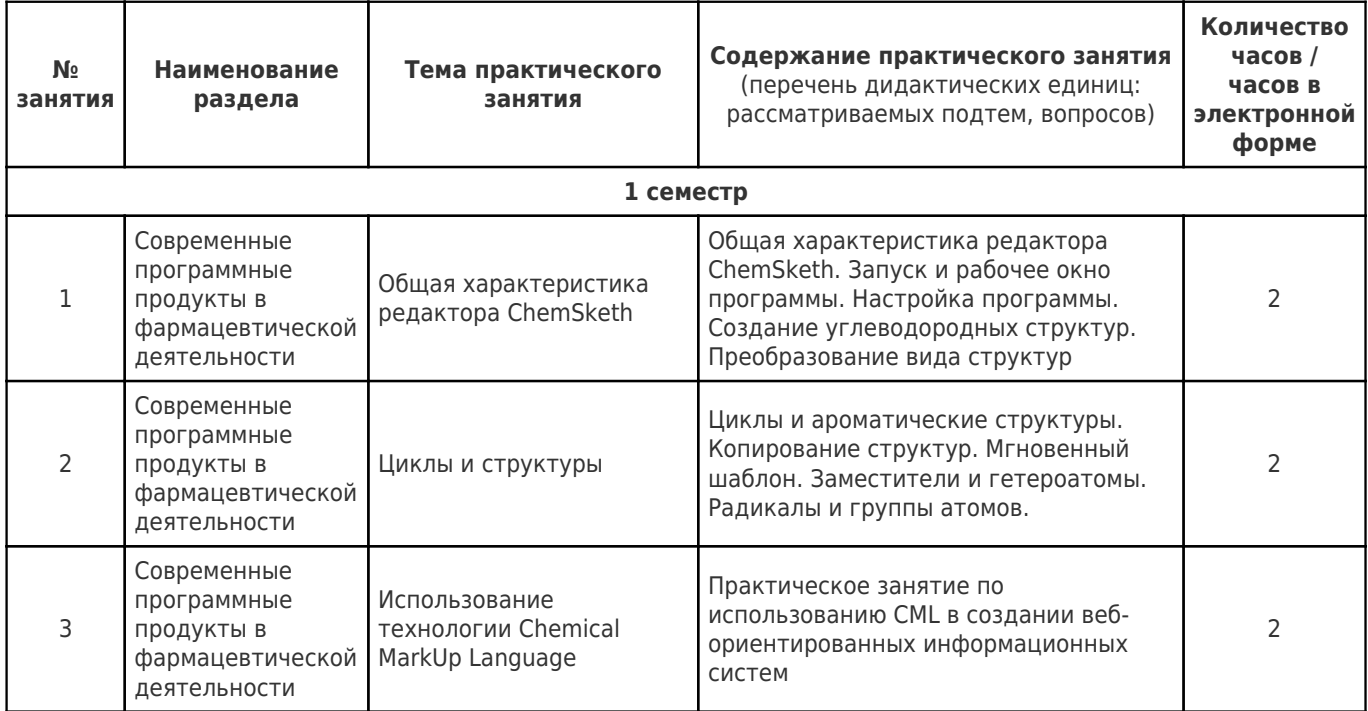

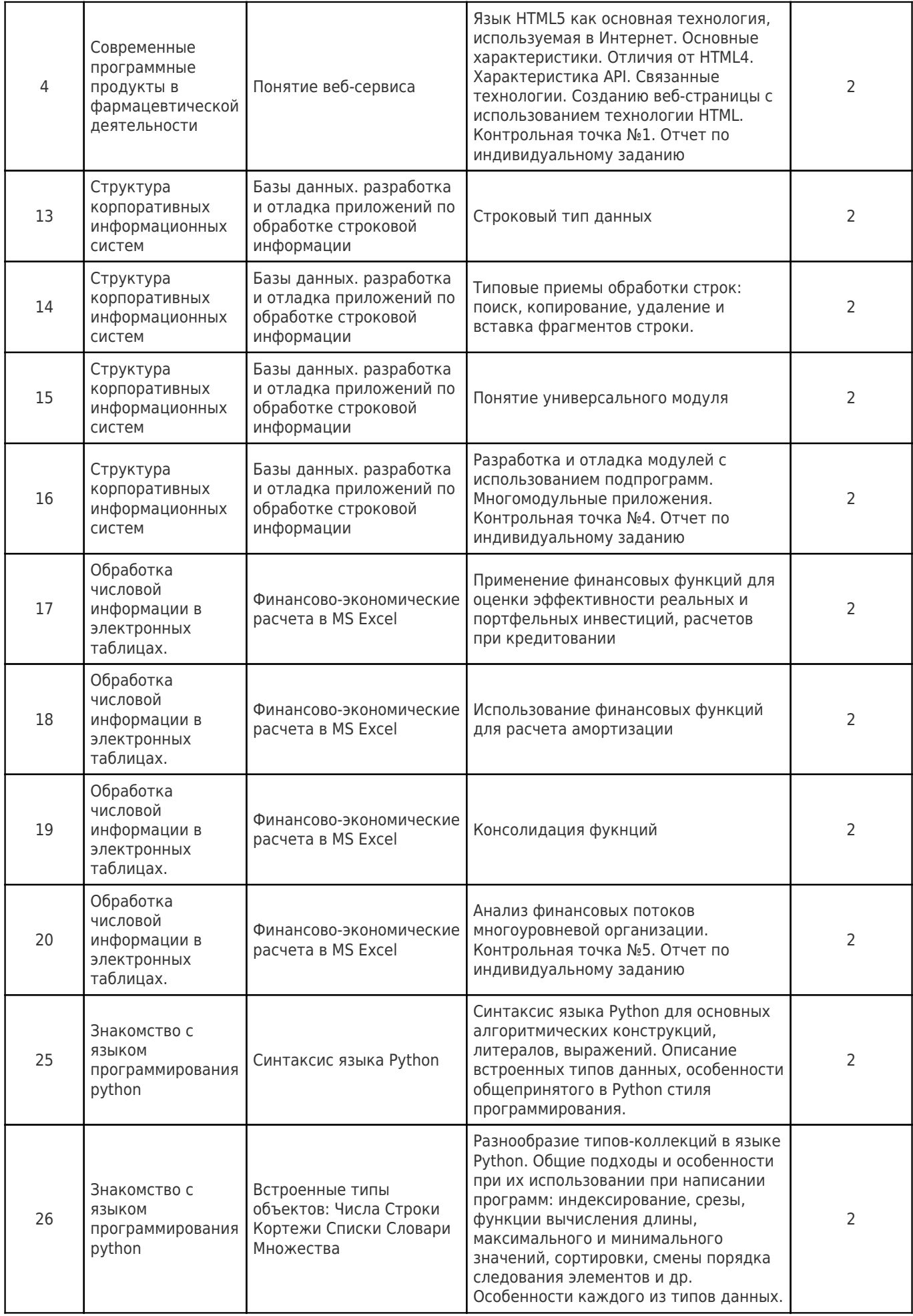

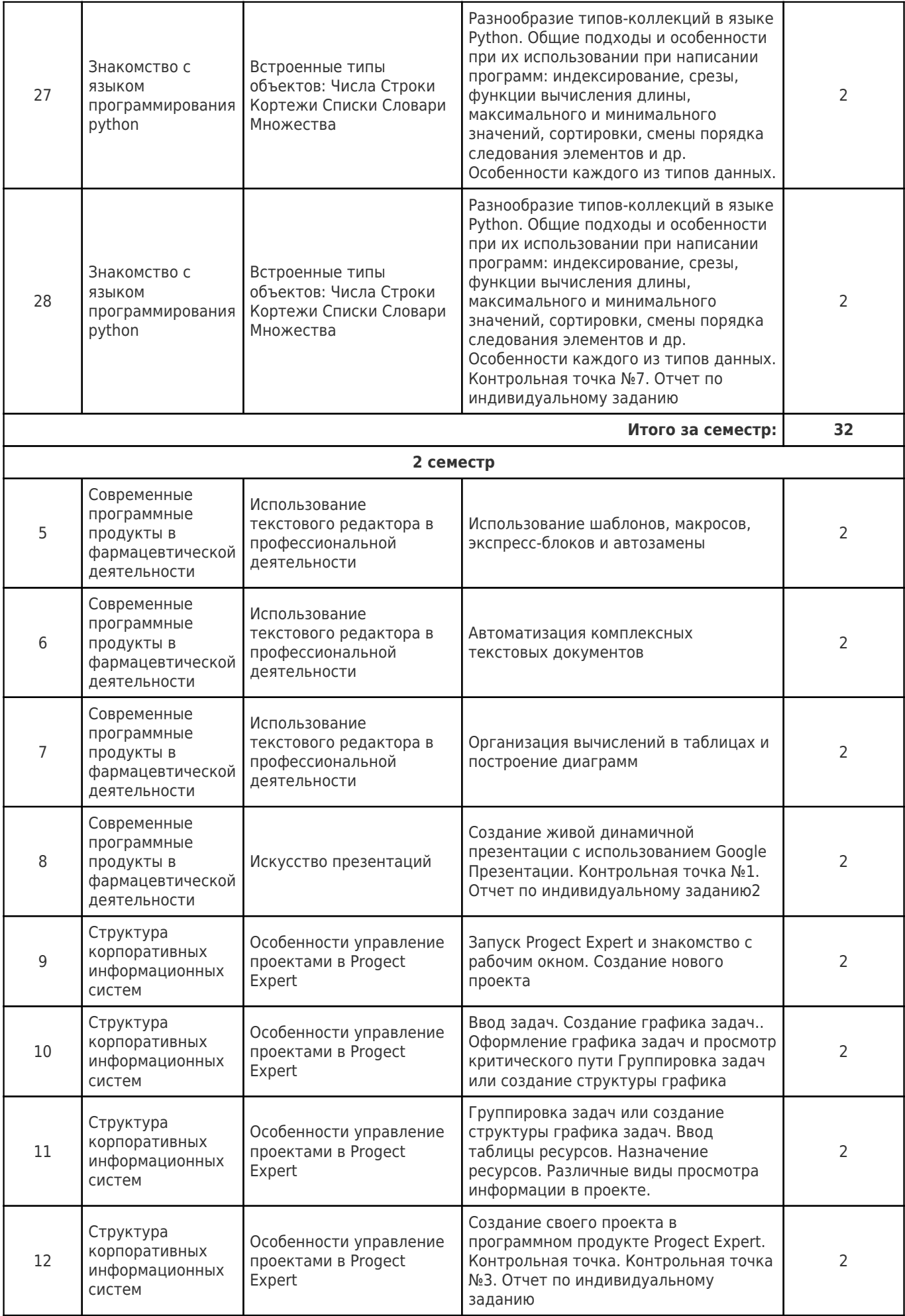

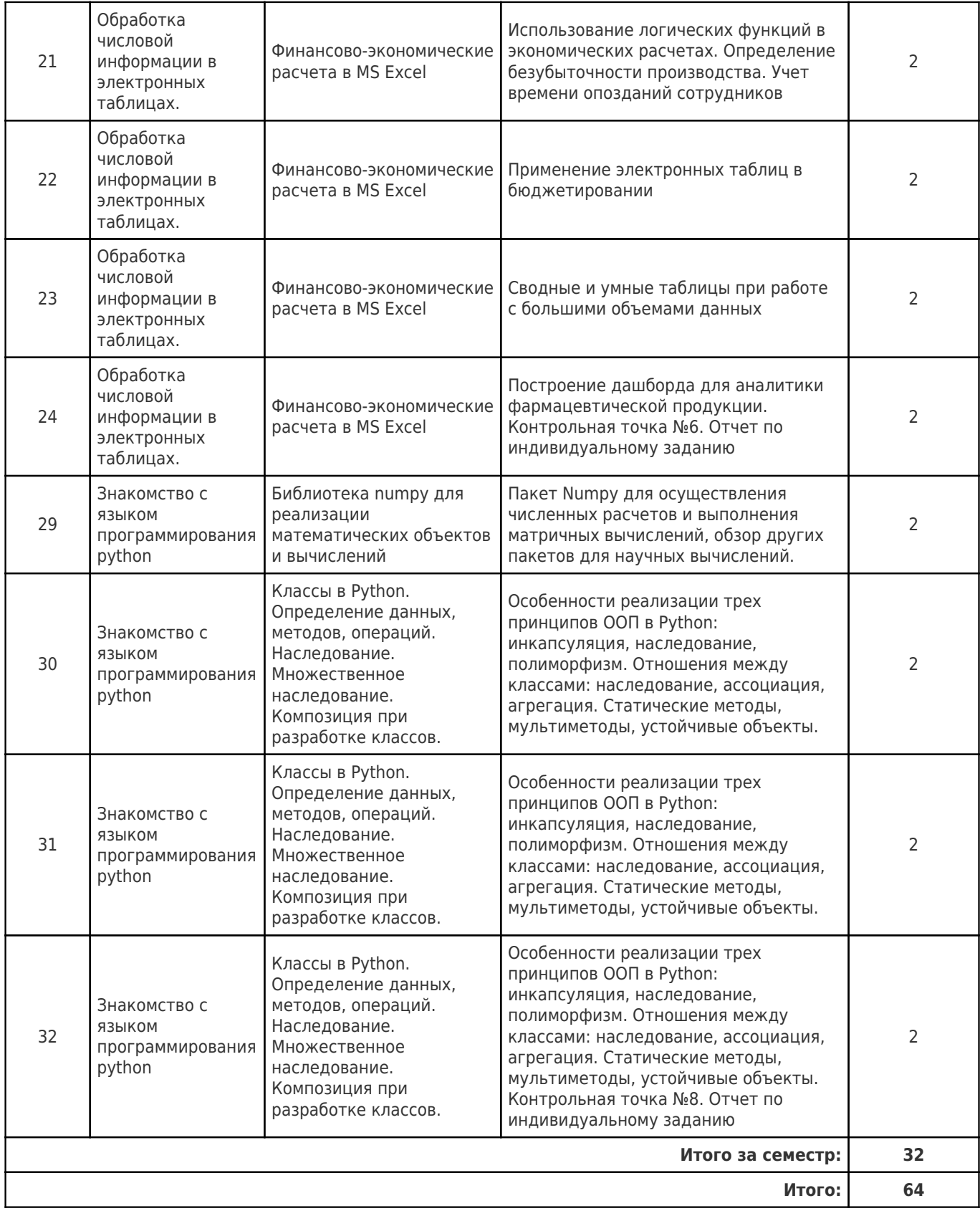

# **4.4. Содержание самостоятельной работы**

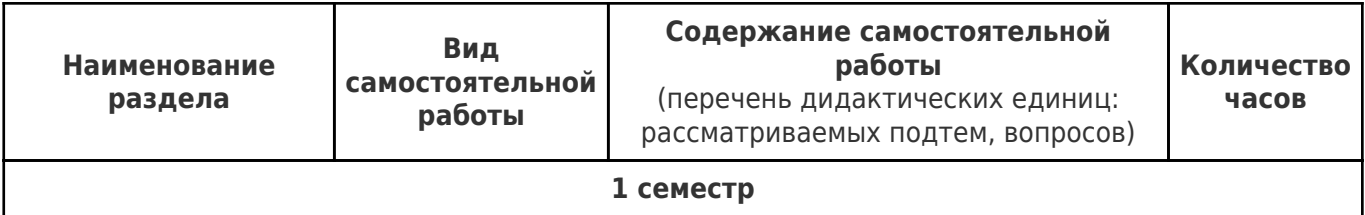

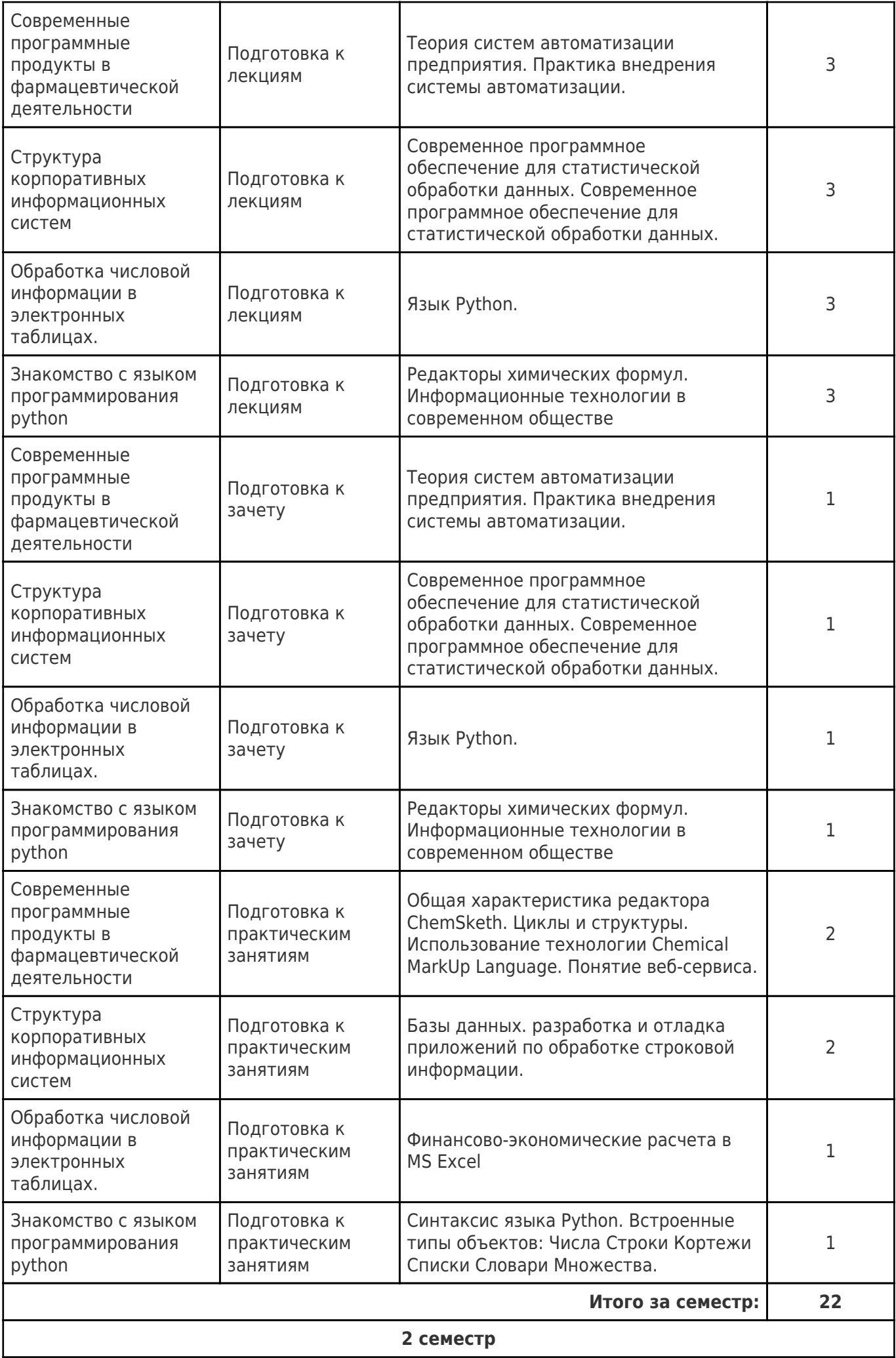

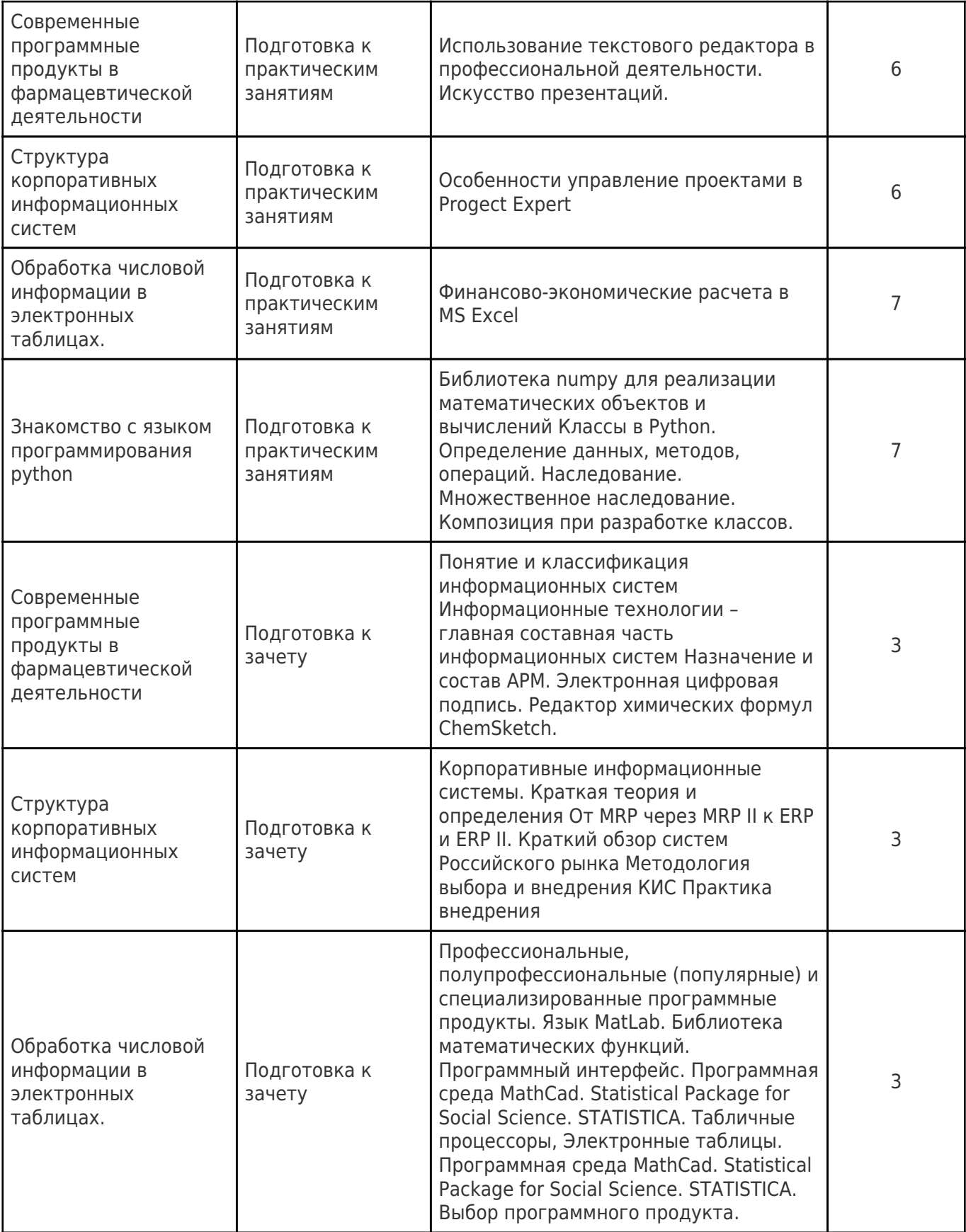

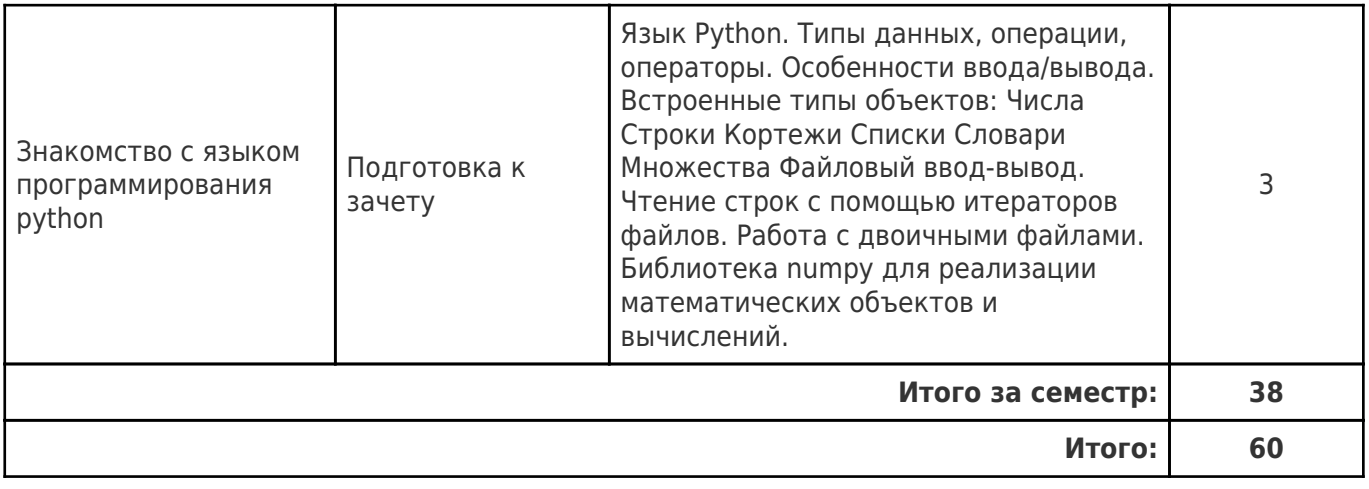

# **5. Перечень учебной литературы и учебно-методического обеспечения по дисциплине (модулю)**

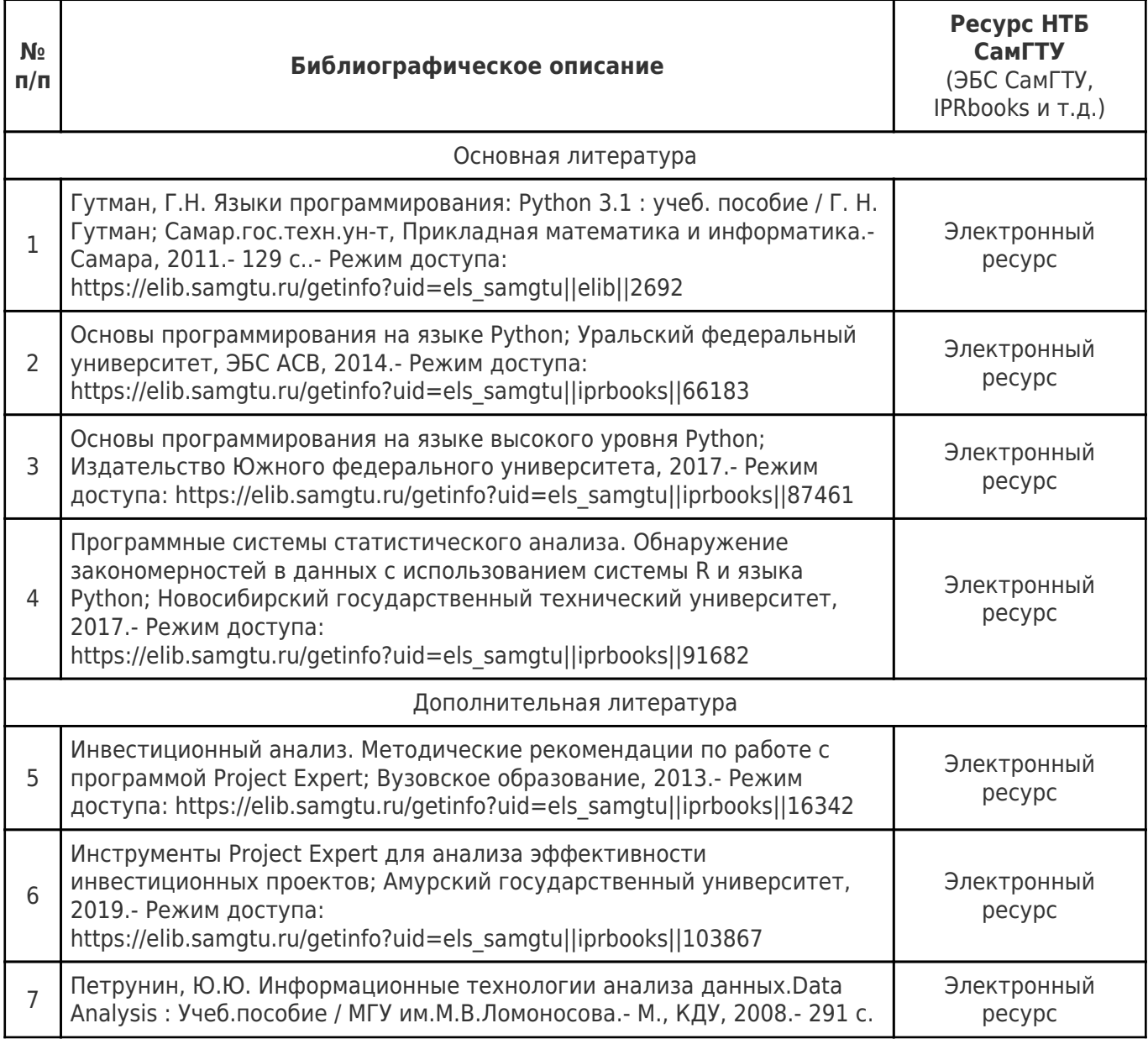

Доступ обучающихся к ЭР НТБ СамГТУ (elib.samgtu.ru) осуществляется посредством электронной информационной образовательной среды университета и сайта НТБ СамГТУ по логину и паролю.

# **6. Перечень информационных технологий, используемых при осуществлении образовательного процесса по дисциплине (модулю), включая перечень программного обеспечения**

При проведении лекционных занятий используется мультимедийное оборудование. Организовано взаимодействие обучающегося и преподавателя с использованием электронной ин-формационной образовательной среды университета.

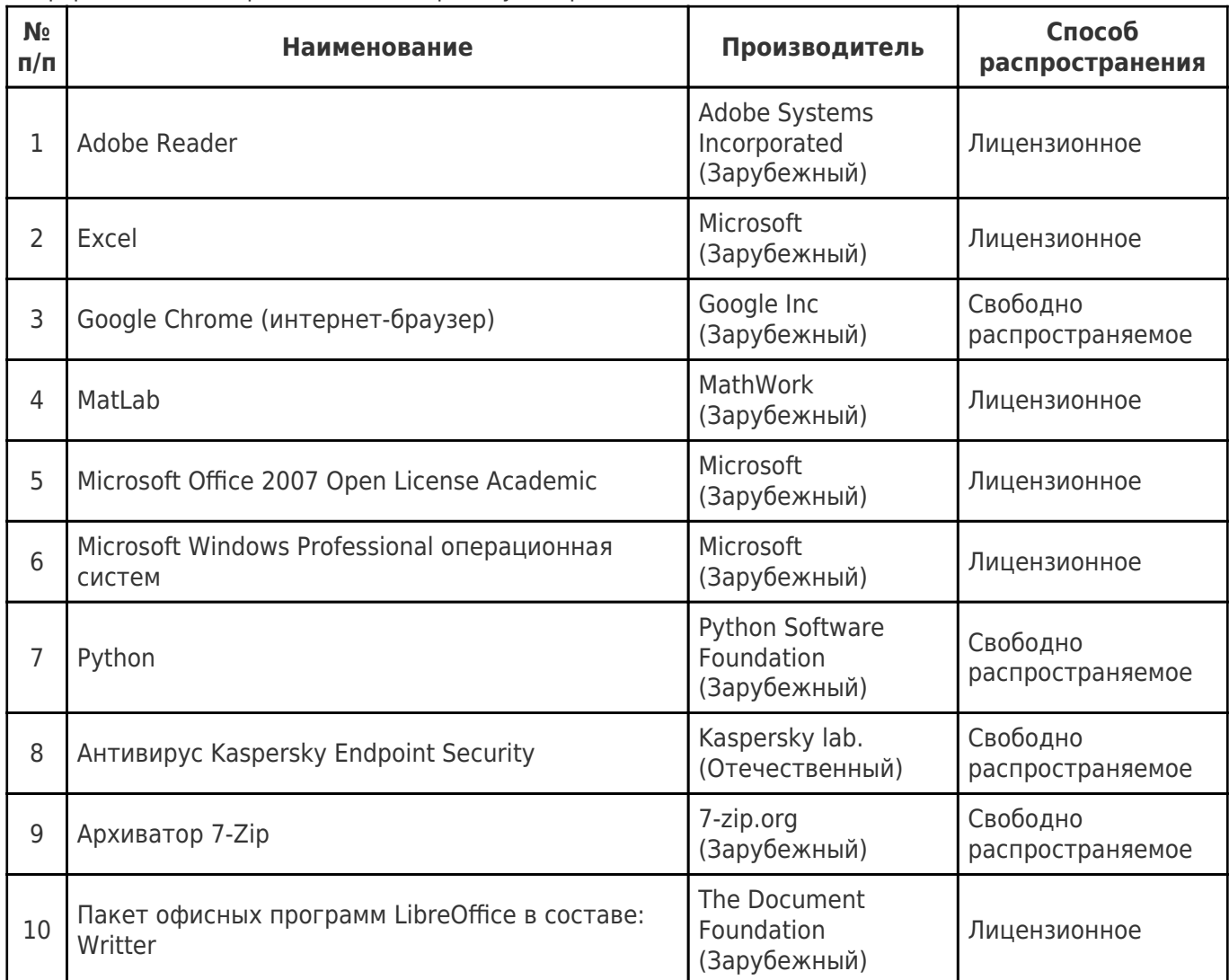

# **7. Перечень ресурсов информационно-телекоммуникационной сети «Интернет», профессиональных баз данных, информационно-справочных систем**

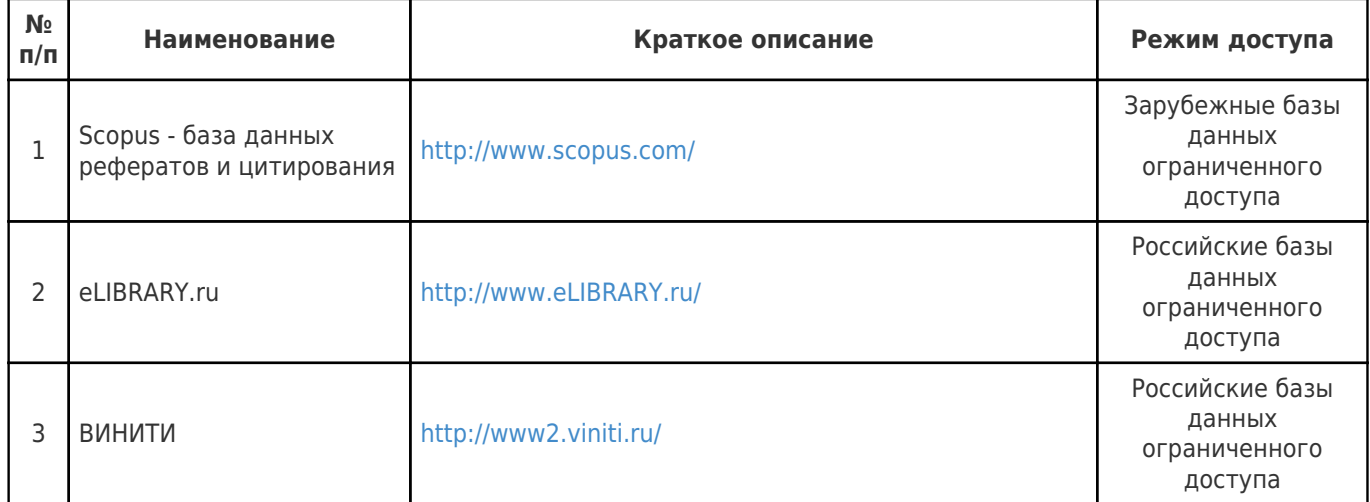

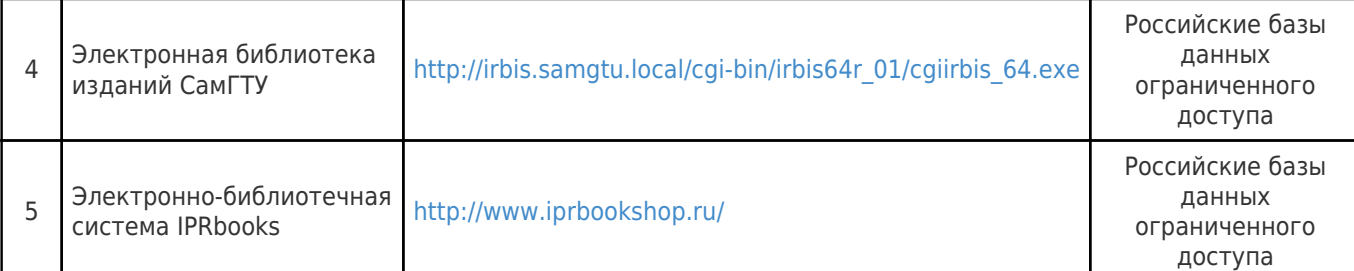

# **8. Описание материально-технической базы, необходимой для осуществления образовательного процесса по дисциплине (модулю)**

### **Лекционные занятия**

Аудитория для проведения лекционных занятий, оснащена мультимедийным оборудованием (ноутбук, колонки, настенный проекционный экран, проектор), с выходом в сеть Интернет и доступом в электронную информационно-образовательную среду СамГТУ. Аудитория оборудована специализированной мебелью: столы и стулья для обучающихся; стол и стул для преподавателя, доска.

### **Практические занятия**

Аудитория для проведения лекционных занятий, оснащена мультимедийным оборудованием (ноутбук, колонки, настенный проекционный экран, проектор), с выходом в сеть Интернет и доступом в электронную информационно-образовательную среду СамГТУ. Аудитория оборудована специализированной мебелью: столы и стулья для обучающихся; стол и стул для преподавателя, доска.

### **Лабораторные занятия**

Лабораторные занятия не предусмотрены.

### **Самостоятельная работа**

Аудитория для самостоятельной работы, оснащена компьютерной техникой с подключением к сети Интернет и доступом в электронную информационно-образовательную среду СамГТУ; учебной мебелью: столы, стулья для обучающихся, стол и стул для преподавателя; читальный зал НТБ СамГТУ (аудитория 125, корпус №1).

# **9. Методические материалы**

# Методические рекомендации при работе на лекции

До лекции студент должен просмотреть учебно-методическую и научную литературу по теме лекции с тем, чтобы иметь представление о проблемах, которые будут разбираться в лекции.

Перед началом лекции обучающимся сообщается тема лекции, план, вопросы, подлежащие рассмотрению, доводятся основные литературные источники. Весь учебный материал, сообщаемый преподавателем, должен не просто прослушиваться. Он должен быть активно воспринят, т.е. услышан, осмыслен, понят, зафиксирован на бумаге и закреплен в памяти. Приступая к слушанию нового учебного материала, полезно мысленно установить его связь с ранее изученным. Следя за техникой чтения лекции (акцент на существенном, повышение тона, изменение ритма, пауза и т.п.), необходимо вслед за преподавателем уметь выделять основные категории, законы и определять их содержание, проблемы, предполагать их возможные решения, доказательства и выводы. Осуществляя такую работу, можно значительно облегчить себе понимание учебного материала, его конспектирование и дальнейшее изучение.

Конспектирование лекции позволяет обработать, систематизировать и лучше сохранить полученную информацию с тем, чтобы в будущем можно было восстановить в памяти основные, содержательные моменты. Типичная ошибка, совершаемая обучающимся, дословное конспектирование речи преподавателя. Как правило, при записи «слово в слово» не остается времени на обдумывание,

анализ и синтез информации. Отбирая нужную информацию, главные мысли, проблемы, решения и выводы, необходимо сокращать текст, строить его таким образом, чтобы потом можно было легко в нем разобраться. Желательно оставить в рабочих конспектах поля, на которых можно будет делать пометки из рекомендованной литературы, дополняющие материал прослушанной лекции, а также подчеркивающие особую важность тех или иных теоретических положений. С окончанием лекции работа над конспектом не может считаться завершенной. Нужно еще восстановить отдельные места, проверить, все ли понятно, уточнить что-то на консультации и т.п. с тем, чтобы конспект мог быть использован в процессе подготовки к практическим занятиям, зачету, экзамену. Конспект лекции – незаменимый учебный документ, необходимый для самостоятельной работы.

# Методические рекомендации при подготовке и работе на практическом занятии

Практические занятия по дисциплине проводятся в целях выработки практических умений и приобретения навыков в решении профессиональных задач.

Рекомендуется следующая схема подготовки к практическому занятию:

1. ознакомление с планом практического занятия, который отражает содержание предложенной темы;

- 2. проработка конспекта лекции;
- 3. чтение рекомендованной литературы;
- 4. подготовка ответов на вопросы плана практического занятия;
- 5. выполнение тестовых заданий, задач и др.

Подготовка обучающегося к практическому занятию производится по вопросам, разработанным для каждой темы практических занятий и (или) лекций. В процессе подготовки к практическим занятиям, необходимо обратить особое внимание на самостоятельное изучение рекомендованной литературы.

Работа студентов во время практического занятия осуществляется на основе заданий, которые выдаются обучающимся в начале или во время занятия. На практических занятиях приветствуется активное участие в обсуждении конкретных ситуаций, способность на основе полученных знаний находить наиболее эффективные решения поставленных проблем, уметь находить полезный дополнительный материал по тематике занятий. Обучающимся необходимо обращать внимание на основные понятия, алгоритмы, определять практическую значимость рассматриваемых вопросов. На практических занятиях обучающиеся должны уметь выполнить расчет по заданным параметрам или выработать определенные решения по обозначенной проблеме. Задания могут быть групповые и индивидуальные. В зависимости от сложности предлагаемых заданий, целей занятия, общей подготовки обучающихся преподаватель может подсказать обучающимся алгоритм решения или первое действие, или указать общее направление рассуждений. Полученные результаты обсуждаются с позиций их адекватности или эффективности в рассмотренной ситуации.

# Методические рекомендации по выполнению самостоятельной работы

Организация самостоятельной работы обучающихся ориентируется на активные методы овладения знаниями, развитие творческих способностей, переход от поточного к индивидуализированному обучению с учетом потребностей и возможностей обучающегося.

Самостоятельная работа с учебниками, учебными пособиями, научной, справочной литературой, материалами периодических изданий и Интернета является наиболее эффективным методом получения дополнительных знаний, позволяет значительно активизировать процесс овладения информацией, способствует более глубокому усвоению изучаемого материала. Все новые понятия по изучаемой теме необходимо выучить наизусть и внести в глоссарий, который целесообразно вести с самого начала изучения курса.

Самостоятельная работа реализуется:

- непосредственно в процессе аудиторных занятий;
- на лекциях, практических занятиях;
- в контакте с преподавателем вне рамок расписания;
- на консультациях по учебным вопросам, в ходе творческих контактов, при ликвидации задолженностей, при выполнении индивидуальных заданий и т.д.;

в библиотеке, дома, на кафедре при выполнении обучающимся учебных и практических задач.

Эффективным средством осуществления обучающимся самостоятельной работы является электронная информационно-образовательная среда университета, которая обеспечивает доступ к учебным планам, рабочим программам дисциплин (модулей), практик, к изданиям электронных библиотечных систем.

# **10. Фонд оценочных средств по дисциплине (модулю)**

Фонд оценочных средств представлен в приложении № 1.

Приложение 1 к рабочей программе дисциплины Б1.О.14 «Введение в информационные технологии»

# **Фонд оценочных средств по дисциплине Б1.О.14 «Введение в информационные технологии»**

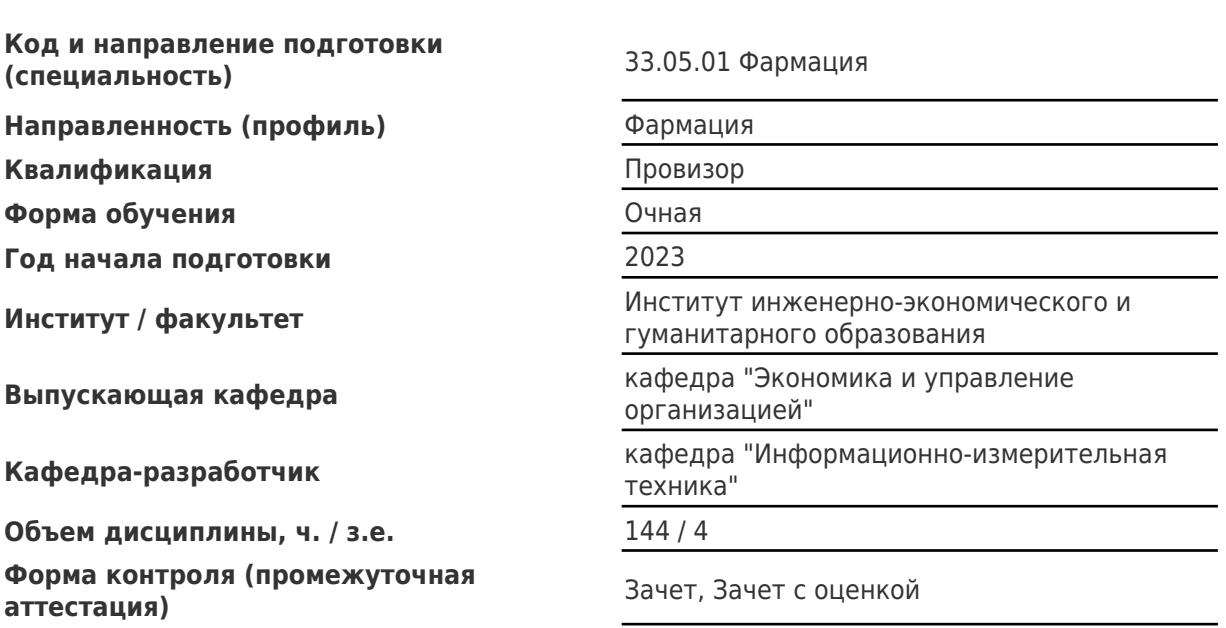

# Перечень планируемых результатов обучения по дисциплине (модулю),<br>соотнесенных с планируемыми результатами освоения образовательной программы

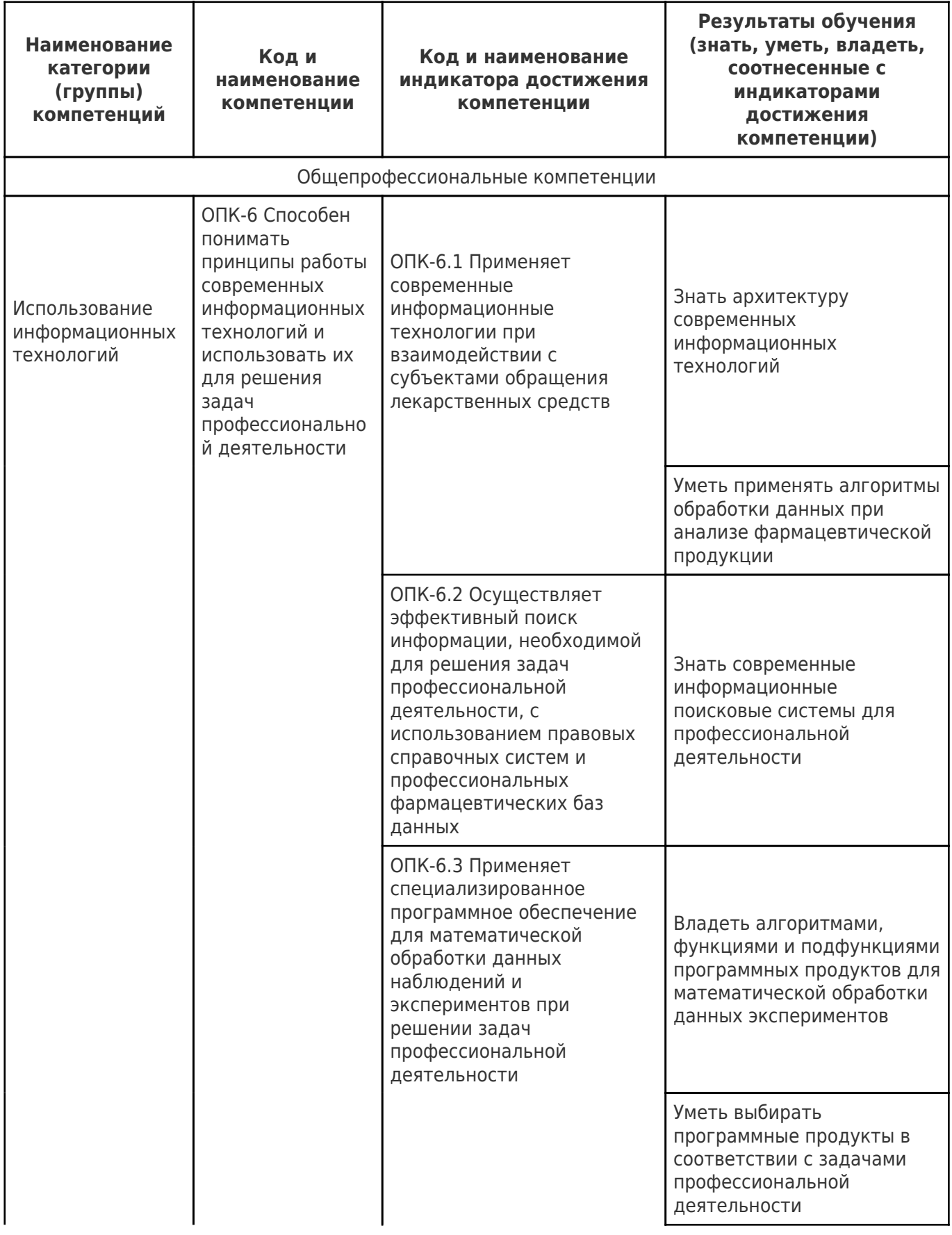

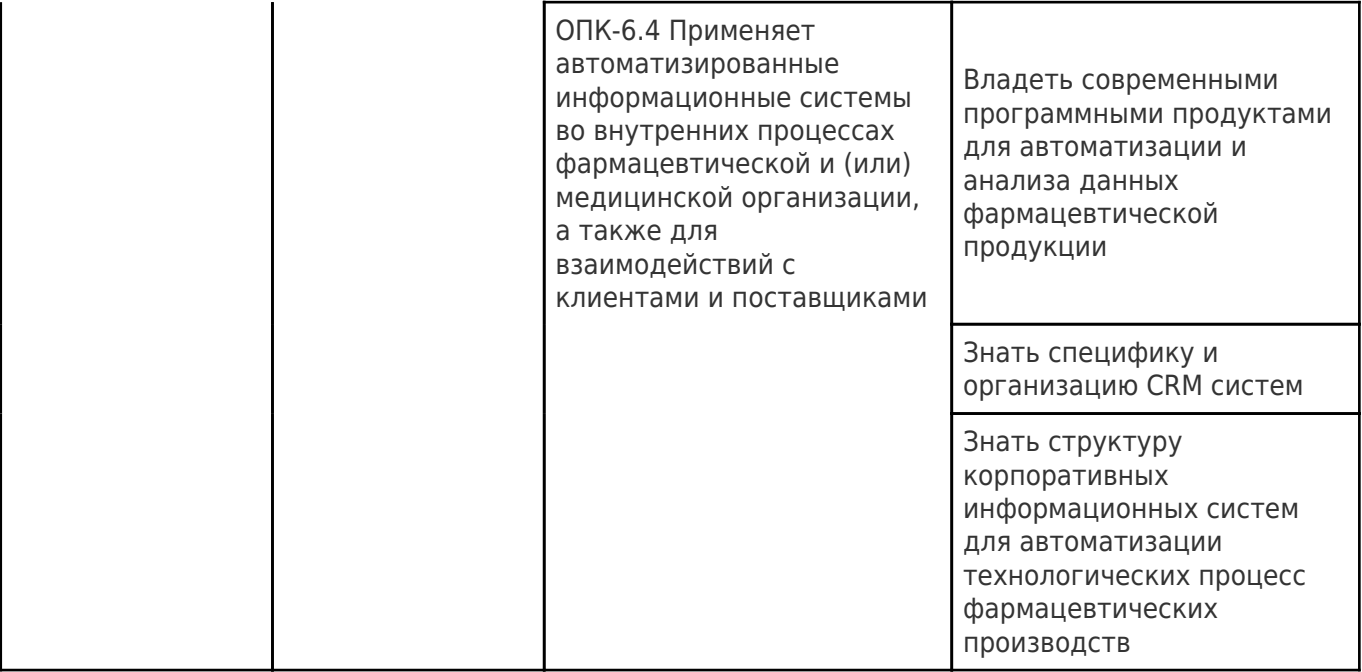

# Матрица соответствия оценочных средств запланированным

# результатам обучения

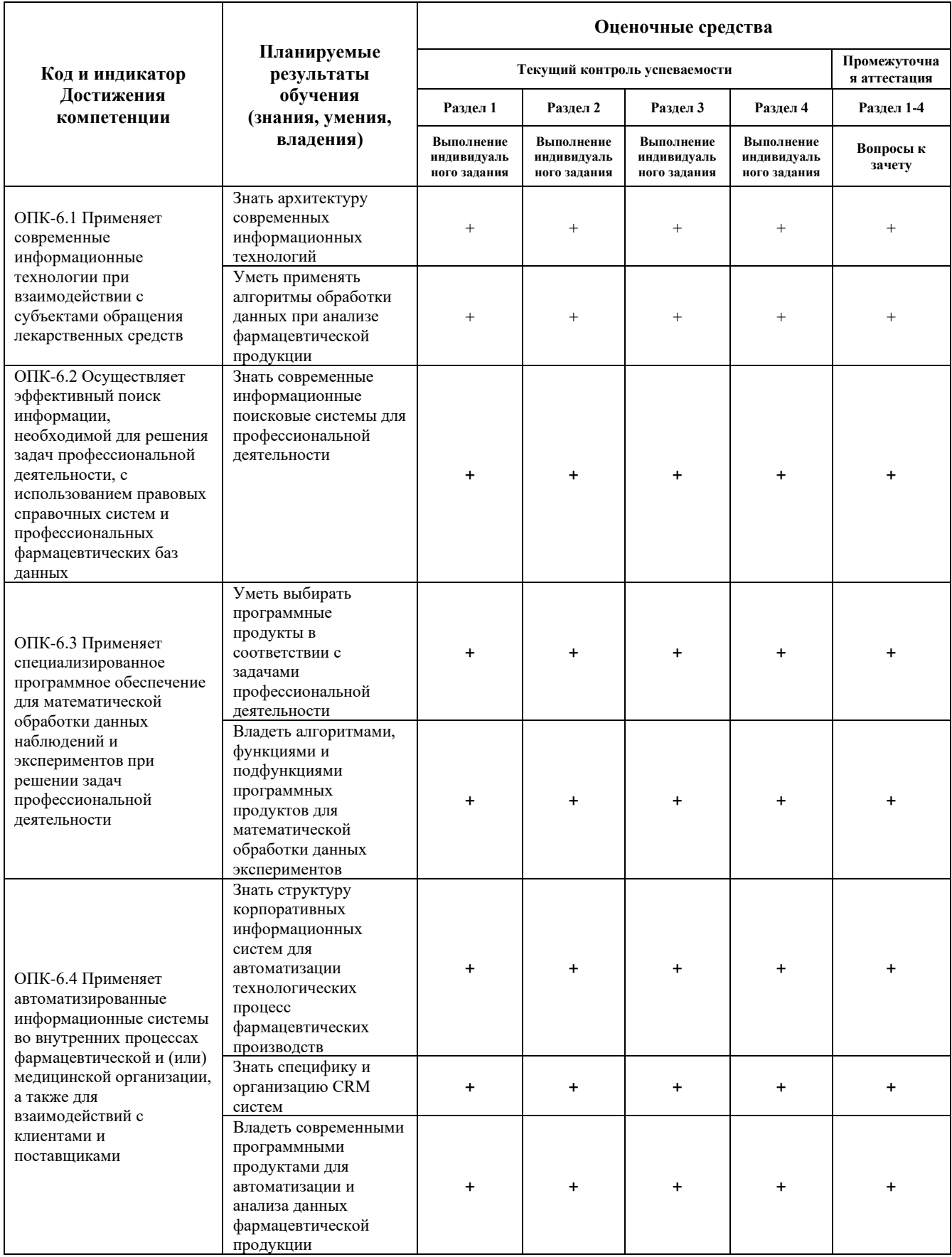

# **Типовые контрольные задания или иные материалы, необходимые для оценки знаний, умений, навыков и (или) опыта деятельности, характеризующие процесс формирования компетенций в ходе освоения образовательной программы.**

### **Формы текущего контроля успеваемости**

### **Пример индивидуального задания**

### **Раздел 1. Использование текстового процессора в деятельности экономиста**

### **Задания:**

### *Работа с готовыми шаблонами*

1. Составить свое резюме для занятия вакантной должности главного фармацевта с использованием шаблона *Изысканное резюме.* Вставить в резюме фотографию или другой графический объект.

*Создание шаблонов*

2. Создать шаблон бланка:

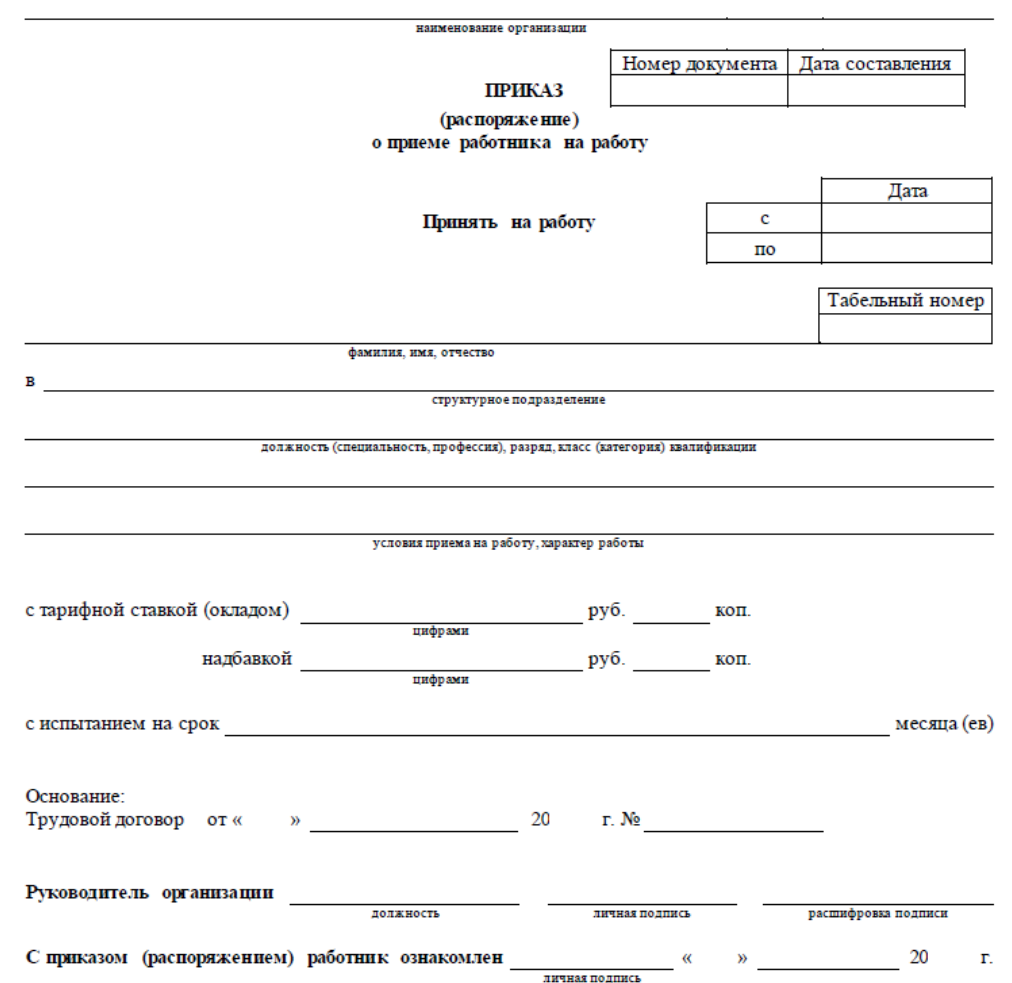

### *Создание макросов*

3. Создать макрос изменения регистра символов в выделенном фрагменте.

4. Создать макрос для ввода в текст словосочетания «Фармацевтическое производство», которое должно вызываться с помощью сочетания клавиш.

5. Создать макрос для ввода следующего текста:

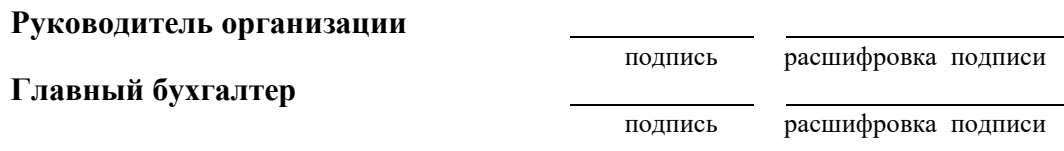

Для выполнения макроса создать кнопку и вывести ее на панель быстрого доступа.

6. Создать макрос, позволяющий отсортировать список по возрастанию и пронумеровать его.

7. Создать макрос, позволяющий установить для ячеек таблицы выравнивание по центру и 12 размер шрифта.

# **Раздел 2 Финансово-экономические расчеты в табличном редакторе**

Пример 1:

Ввести в клетки А2, В2 произвольные числа. В клетке А3 записать функцию ЕСЛИ, выполняющую следующие действия:

- если содержимое клетки А2<100, то записать в клетку А3 содержимое клетки В2,
- в противном случае записать число 100.

# Пример 2:

Занести в клетки Е8:E10 названия трех видов продукции: (пенициллины; тетрациклины, цефалоспорины), а в клетки F8:F10 занести цены реализации этих видов продукции (три значения). В клетку E4 ввести один из упомянутых видов продукции. Пользуясь конструкцией «вложенного» оператора ЕСЛИ, выполнить следующие действия: проанализировав вид продукции в клетке Е4, записать в клетку С12 функцию ЕСЛИ, обеспечивающую:

• вывод цены реализации, взятой из соответствующей ячейки,

• если же введено название, которого нет в списке, записать текст сообщения: «нет такой продукции».

# **Раздел 3 Программные продукты в управление проектами**

Составить и проанализировать бизнес-план проекта по указанным данным:

# **Информация о проекте**

Название проекта: Производство Вальсакор Н80. Дата начала проекта: 01.01.2024 г. Список продуктов: сливочное мороженое, кг, начало продаж 16.01.2024 г.

# **Стартовый баланс**

Денежные средства: 1 500 000 руб. Здания

- 1. Помещение стоимостью 4 200 000 руб., срок амортизации 600 мес., износ 30%.
- 2. Склад стоимостью 2 000 000 руб., срок амортизации 360 мес., износ 40%.
- 3. Лаборатория стоимостью 1 500 000 руб., срок амортизации 480 мес., износ 10%.

# Оборудование

- 1. Холодильник стоимостью 300 000 руб., срок амортизации 120 мес., износ 20%.
- 2. Рефрижератор стоимостью 1 500 000 руб., срок амортизации 120 мес., износ 10%.
- 3. Газель стоимостью 600 000 руб., срок амортизации 120 мес., износ 5%.

# **Календарный план**

1. этап – подготовка оборудования, длительность – 7 дней, ресурсы: Оборудование для приготовления смеси стоимостью 160 000 руб. Оборудование для изготовления и упаковки мороженого стоимостью 500 000 руб.

2. этап – формирование запасов сырья, длительность – 7 дней, ресурсы: Валсартан, 12 руб., 8 г. Гидрохлоротиазид, 8 руб., 1,2 мг. Целлюлоза микрокристаллическая, 2 руб., 0,5 г.

Кроскармеллоза натрия, 1 руб., 0,5 г. Повидон-К25, 2 руб., 0,5 г. Лактозы моногидрат, 3 руб., 0,5 г. Магния стеарат, 2 руб., 0,5 г. Кремния диоксид коллоидный, 1 руб., 0,5 г.

3. этап – производство, начало этапа – 16.01.2024 г., ресурсы: Электроэнергия, кВт-час, 1,34 руб. Люди, чел. - час, 20 руб.

# **План сбыта**

Цена 50 руб. за 1 кг. Объем продаж: январь – 3564 кг, февраль – 7128 кг, март – 7128 кг, апрель – 10 692 кг, май – 14 256 кг, июнь – 17 820 кг, июль – 17 820 кг, август – 17 820 кг, сентябрь – 17 820 кг, октябрь – 12 464 кг, ноябрь – 7128 кг, декабрь – 7128 кг.

# **План производства**

Список материалов и комплектующих

Валсартан, мг, 12 руб., 80,00 мг. Гидрохлоротиазид, мг, 8 руб., 12,50 мг. Целлюлоза микрокристаллическая, мг, 2 руб., 1 мг. Кроскармеллоза натрия, мг, 1 руб., 1 мг. Повидон-К25,мг, 2 руб., 1 мг. Лактозы моногидрат,мг, 3 руб., 1 мг. Магния стеарат, мг, 2 руб., 1 мг. Кремния диоксид коллоидный,мг, 1 руб., 1 мг.

# **План по персоналу**

Директор – 8000 руб., старший бухгалтер – 5000 руб., водитель рефрижератора – 4000 руб., водитель «Газели» – 3000 руб., уборщица – 2000 руб., лаборант – 2000 руб.

# **Формы промежуточной аттестации**

# **Перечень вопросов для промежуточной аттестации (зачет)**

- 1. Каким образом можно преобразовать текст в таблицу?
- 2. Как отсортировать табличные данные?
- 3. Как просмотреть формулы, значения которых показаны в таблицах?
- 4. Как обновить диаграмму, чтобы в ней появились данные добавленного столбца?
- 5. Как создать новый шаблон на основе готового шаблона MSWord?
- 6. Для чего предназначены макросы?
- 7. Как прервать запись макроса? Как удалить макрос?
- 8. Чем отличаются автотекст и автозамена?
- 9. Можно ли при создании автозамены использовать графические объекты?
- 10. Как при слиянии документов указать в качестве источника существующий файл?
- 11. В каких целях используются закладки? Как отобразить закладки в документе?
- 12. Что такое гиперссылка? Куда можно перейти с помощью гиперссылок?
- 13. Описать алгоритм создания автоматических оглавлений.

14. Для чего используются в текстовых документах формы? Как создаются и что содержат постоянная и переменная части формы?

15. Что задается в дополнительных параметрах формы?

16. Какова последовательность действий при использовании условного форматирования?

17. Как защитить от редактирования некоторые данные на листе, оставив возможным редактирование других данных?

18. Каким образом можно транспонировать созданную таблицу?

19. Каким образом с помощью построения графика можно спрогнозировать развитие какого-либо процесса? Как оценить достоверность прогноза?

20. С помощью каких финансовых функций можно рассчитать эффективность инвестиций?

21. Какие финансовые функции можно использовать для расчета амортизационных отчислений?

22. Опишите порядок действий при консолидации табличных данных. Какие способы консолидации Вы знаете?

23. Назовите аргументы логической функции ЕСЛИ. Для чего можно ее использовать в экономических расчетах?

24. С помощью каких инструментов электронных таблиц можно осуществлять планирование денежных потоков предприятия?

- 25. Какие инструменты электронных таблиц можно использовать в бюджетировании?
- 26. В чем сущность управления проектом?
- 27. Для чего предназначена диаграмма Ганта?
- 28. Каким образом можно настроить календарь проекта?
- 29. Как отредактировать представление критического пути на диаграмме Ганта?
- 30. Какие типы связей можно установить между задачами проекта?
- 31. Каким образом можно объединить задачи в укрупненную группу?
- 32. Как задать характеристики ресурсов, используемых в проекте?
- 33. Каким образом каждой задаче проекта назначить соответствующие ресурсы?
- 34. Назовите основные формы представления информации о проекте.
- 35. Каким образом можно оптимизировать созданный проект?
- 36. Какие действия можно произвести в случае перегрузки ресурсов проекта?
- 37. Как определяется длительность задачи проекта?

# **Критерии и шкала оценивания результатов изучения дисциплины на промежуточной аттестации (зачет)**

Оценка «зачтено» во время ответа на зачете выставляется студенту, который

- демонстрирует глубокие систематизированные знания по предмету, владеет приемами рассуждения и сопоставляет материал из разных источников: теорию связывает с практикой, другими темами данного курса, других изучаемых предметов;

- правильно, аргументировано отвечает на все вопросы, с приведением примеров;

- правильно и грамотно строит свою речь;

- верно выполнил индивидуальные задания.

Оценка «не зачтено» во время ответа на зачете выставляется студенту, который

- не справился с 50% вопросов билета, в ответах на другие вопросы допустил существенные ошибки;

- не смог ответить на дополнительные вопросы, предложенные преподавателем;

- не выполнил или выполнил с ошибками индивидуальные задания.

# **Критерии и шкала оценивания результатов изучения дисциплины на промежуточной аттестации (зачет с оценкой)**

Шкала оценивания:

«Отлично» – выставляется, если сформированность заявленных индикаторов компетенций 90% более (в соответствии с картами компетенций ОП): обучающийся показал прочные знания основных положений фактического материала, умение самостоятельно решать конкретные практические задачи повышенной сложности, свободно использовать справочную литературу, делать обоснованные выводы из результатов анализа конкретных ситуаций;

«Хорошо» – выставляется, если сформированность заявленных индикаторов компетенций на 80% и более (в соответствии с картами компетенций ОП): обучающийся показал прочные знания основных положений фактического материала, умение самостоятельно решать конкретные практические задачи, предусмотренные рабочей программой, ориентироваться в рекомендованной справочной литературе, умеет правильно оценить полученные результаты анализа конкретных ситуаций;

«Удовлетворительно» – выставляется, если сформированность заявленных индикаторов компетенций 60% и более (в соответствии с картами компетенций ОП): обучающийся показал знание основных положений фактического материала, умение получить с помощью преподавателя правильное решение конкретной практической задачи из числа предусмотренных рабочей программой, знакомство с рекомендованной справочной литературой;

«Неудовлетворительно» – выставляется, если сформированность заявленных индикаторов компетенций менее чем 59% (в соответствии с картами компетенций ОП): при ответе обучающегося выявились существенные пробелы в знаниях основных положений фактического материала, неумение с помощью преподавателя получить правильное решение конкретной практической задачи из числа предусмотренных рабочей программой учебной дисциплины.